Per recuperar paraules amb una mateixa arrel. El símbol varia segons la base de dades:

Per recuperar informació fent combinacions de termes:

# **Millora la teva cerca d'informació**

# **Realitza la cerca**

### **Defineix què vols buscar 1**

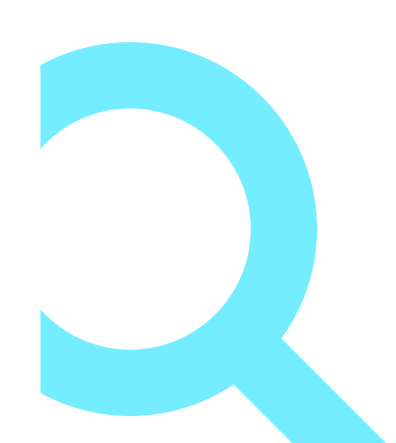

# **Selecciona on buscar**

**2**

**3**

### **Booleans**

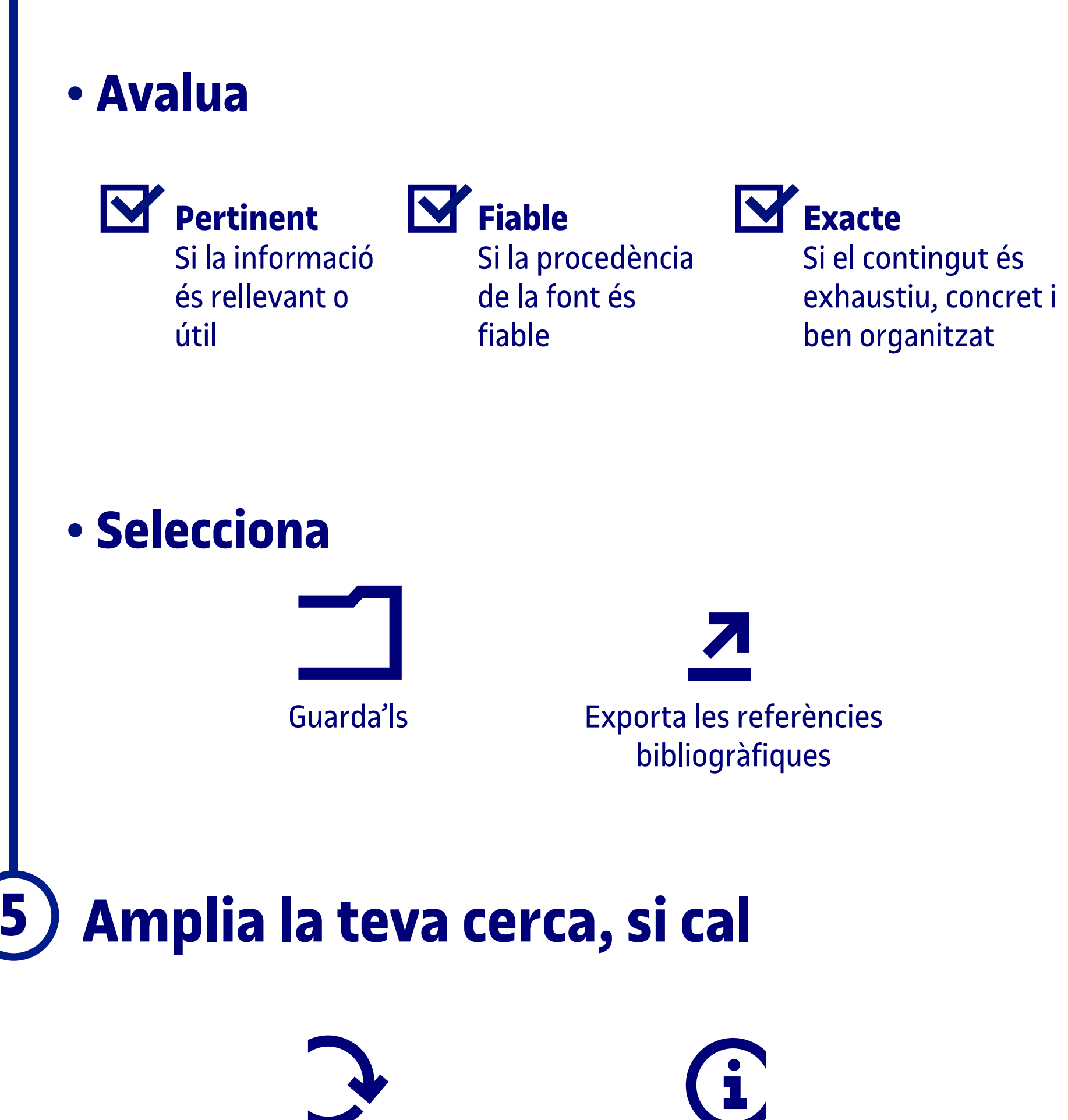

# **Què buscar On buscar**

# **Filtra**

## **Truncaments**

Fes servir tècniques que t'ajuden a recuperar millor la informació:

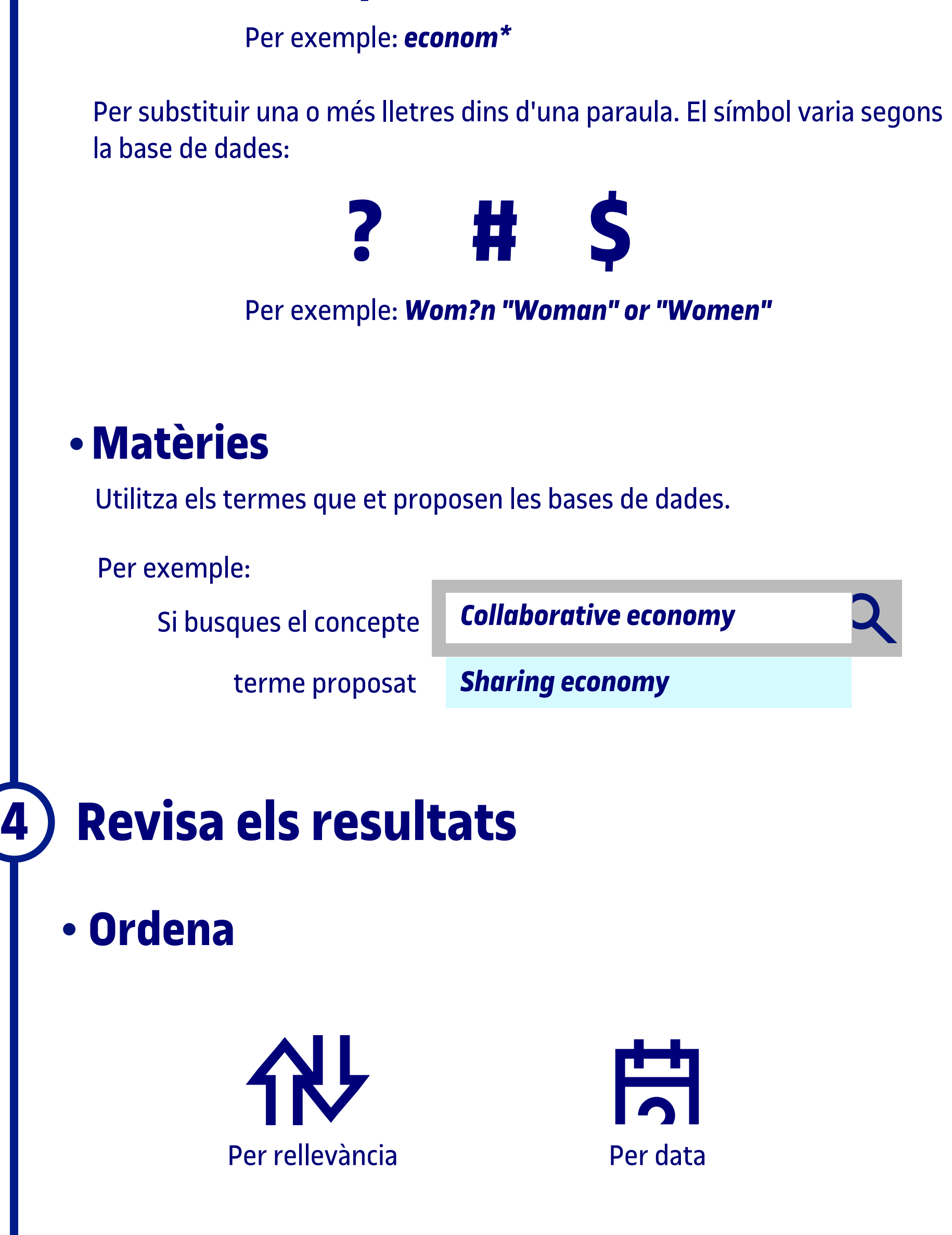

Per autor/data/tema Per altres criteris: tipus de font,

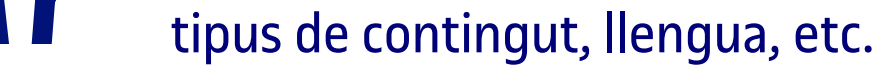

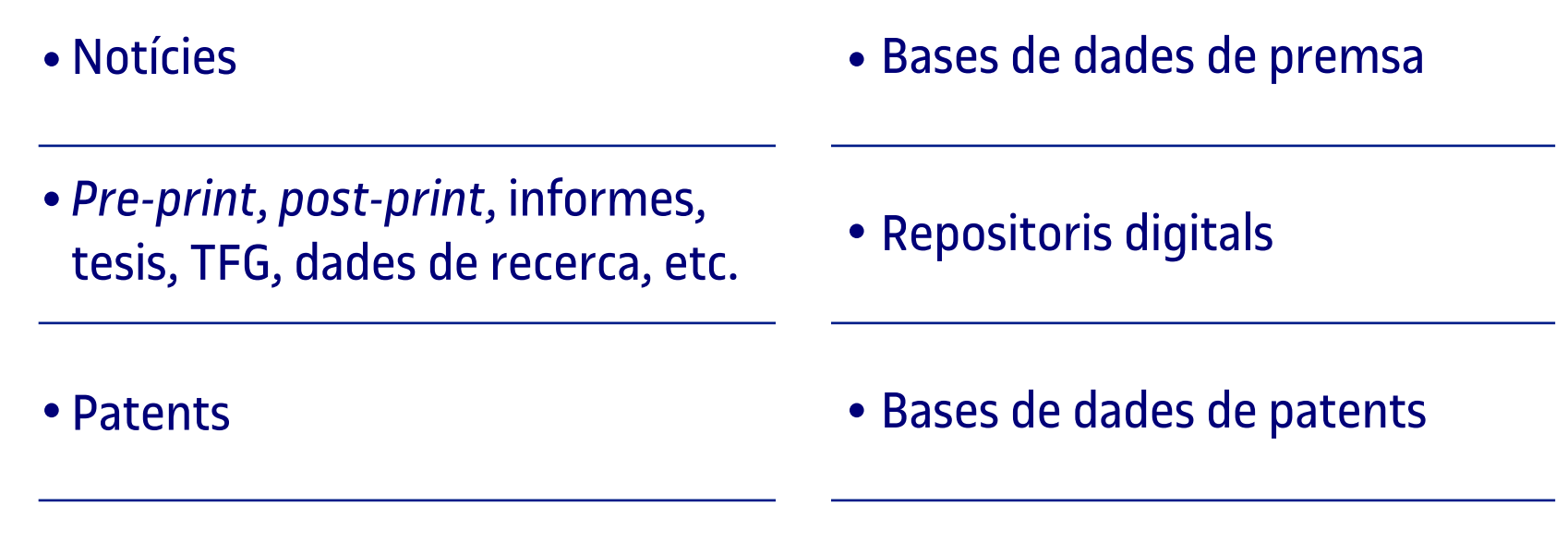

Modifica els termes de cerca o la font

Universitat<br>Oberta

atalunya

- Cercador de la biblioteca
- Bases de dades
- Bases de dades jurídiques
- 

Articles, llibres, capítols de llibre, *proceedings*, etc.

Lleis o sentències

Estadístiques, imatges, dades, etc. . · Bases de dades especialitzades

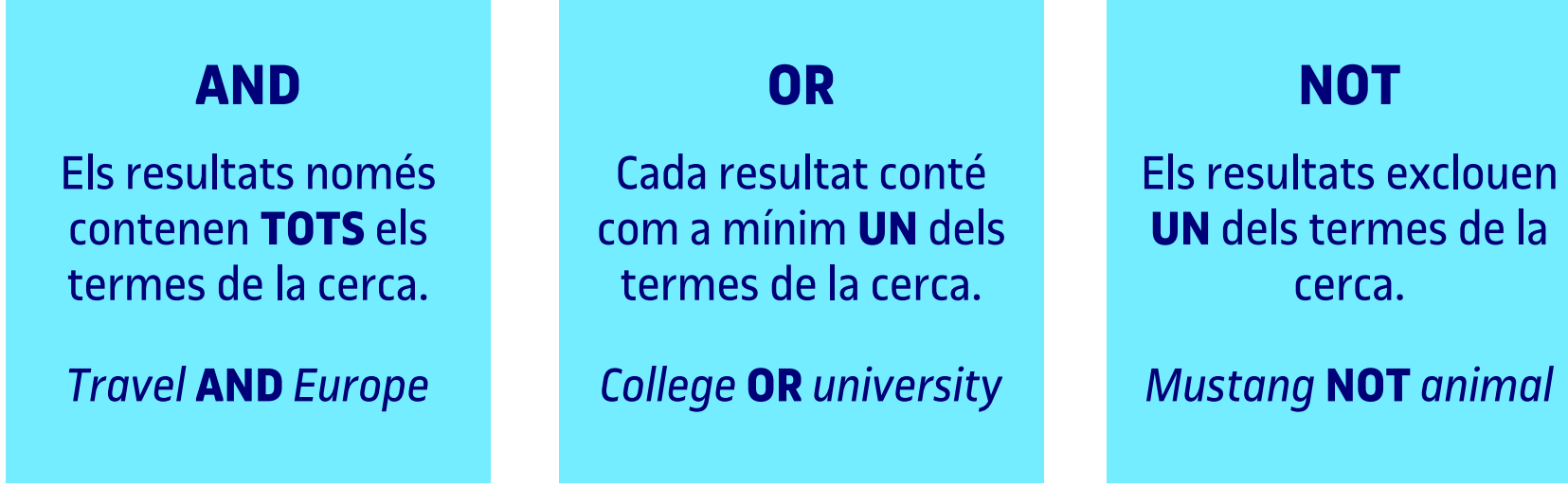

**\* \$ ? ! +** 

Adreça't a **Biblioteca respon**

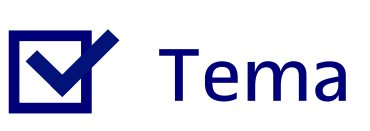

**Paraules clau** 

Abast [cronològic i idiomàtic]